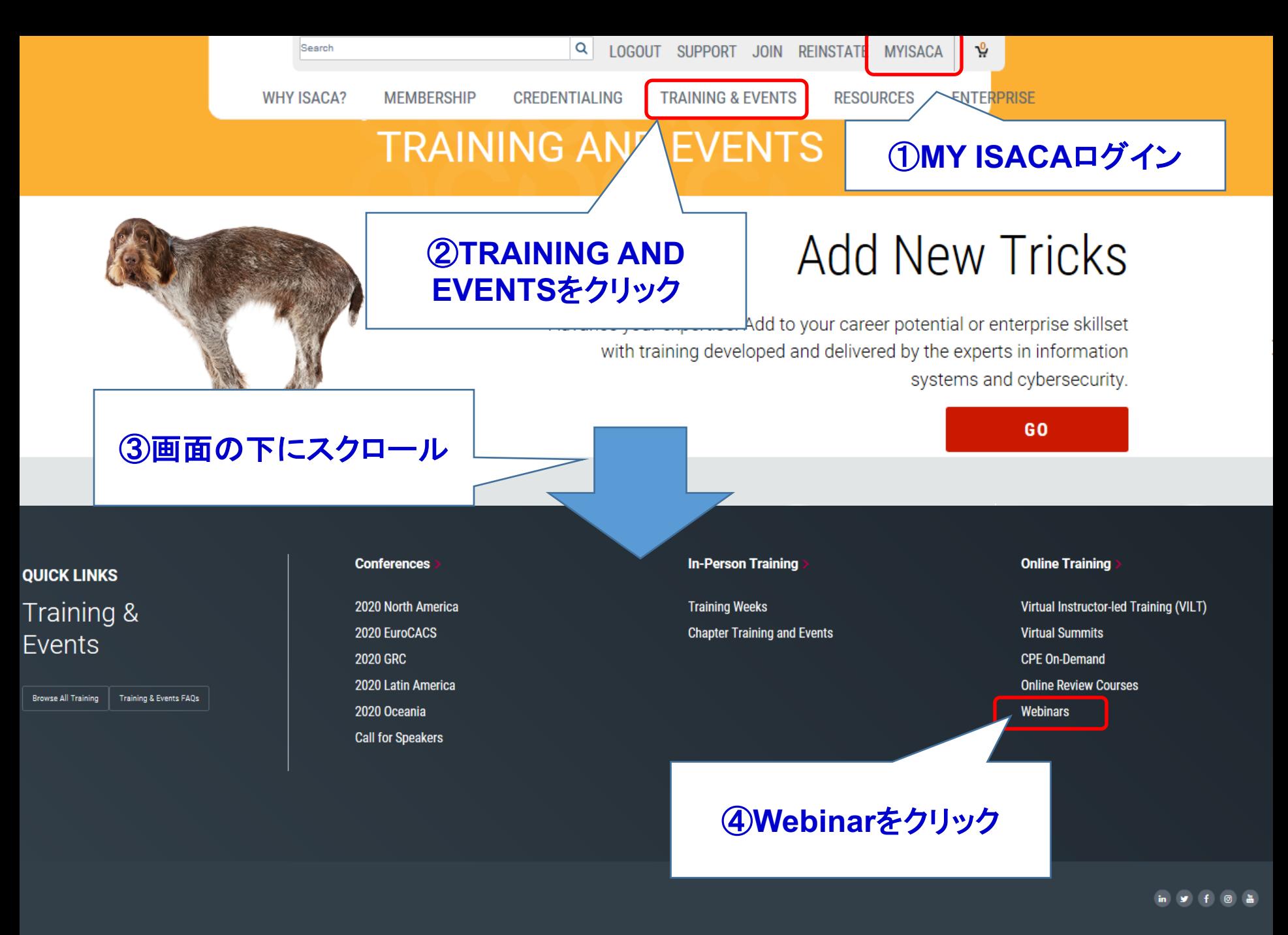

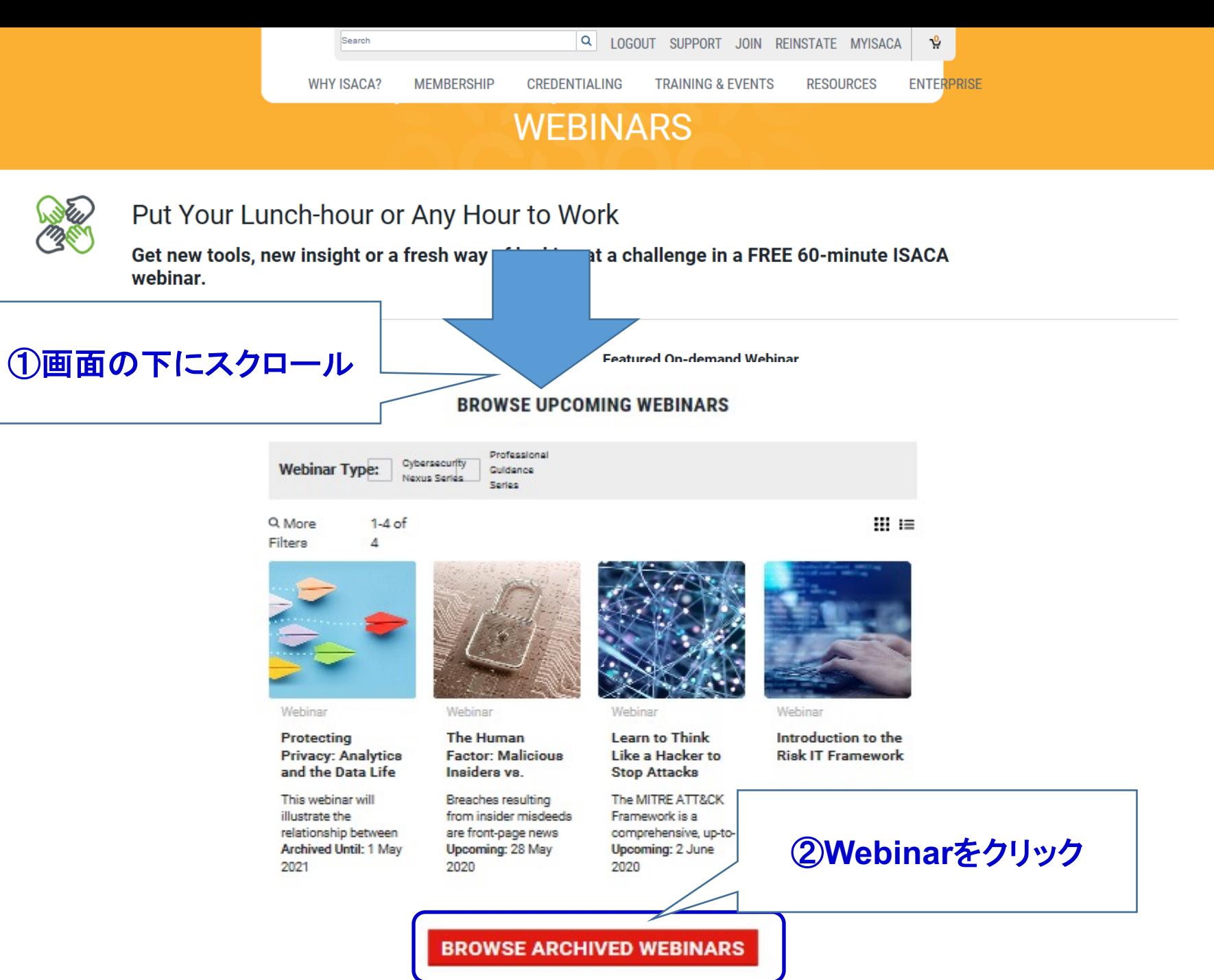

P2

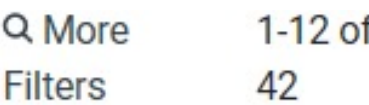

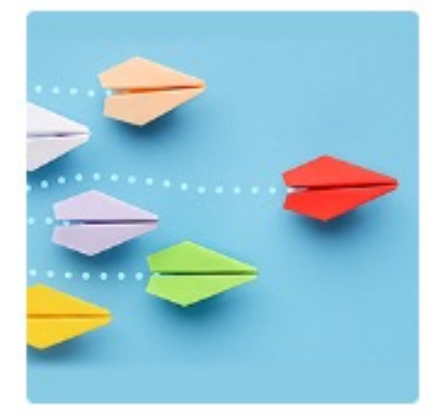

#### Webinar

## **Protecting Privacy: Analytics** and the Data Life

This webinar will illustrate the relationship between **Archived Until: 1 May** 2021

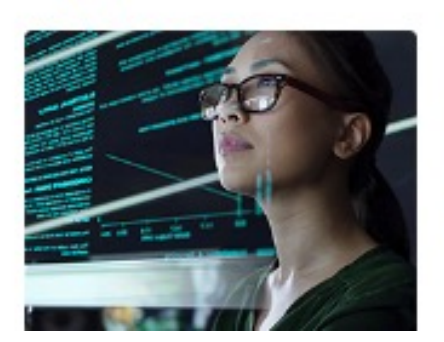

# Webinar Insider Risk: **Managing the Delicate Balance**

Join us for this webinar where we will explore the challenges **Archived Until: 5 May** 2021

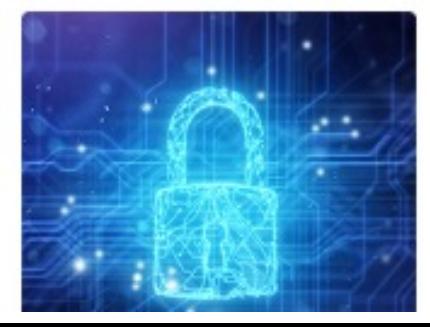

## The Role of the CISO and the **Digital Security**

Organizations have diverse understandings of **Archived Until: 30** April 2021

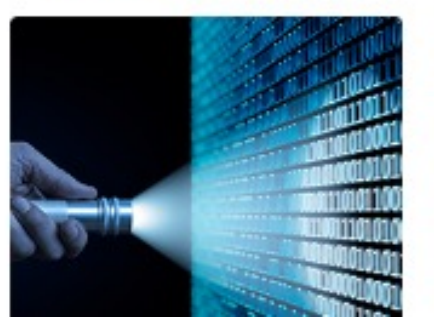

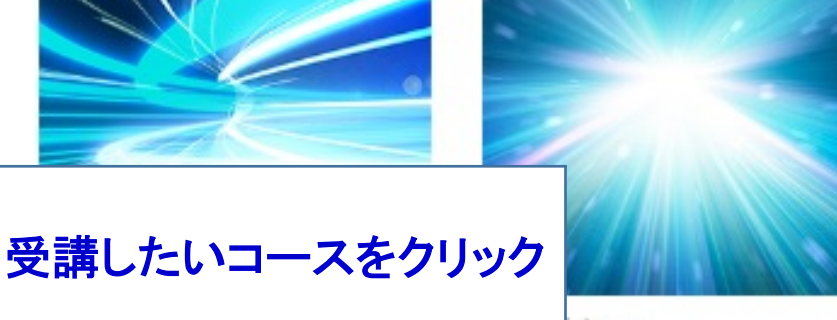

binar

### **Fix a Critical Hole** in Your Security **Posture**

Join our webinar to learn how to use purpose-built software **Archived Until: 28** April 2021

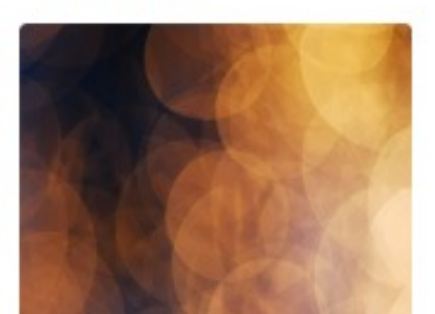

# Insider Risk: Managing the Delicate Balance of Trust and Privacy

#### **Archived Webinar**

#### \*\* Webinar

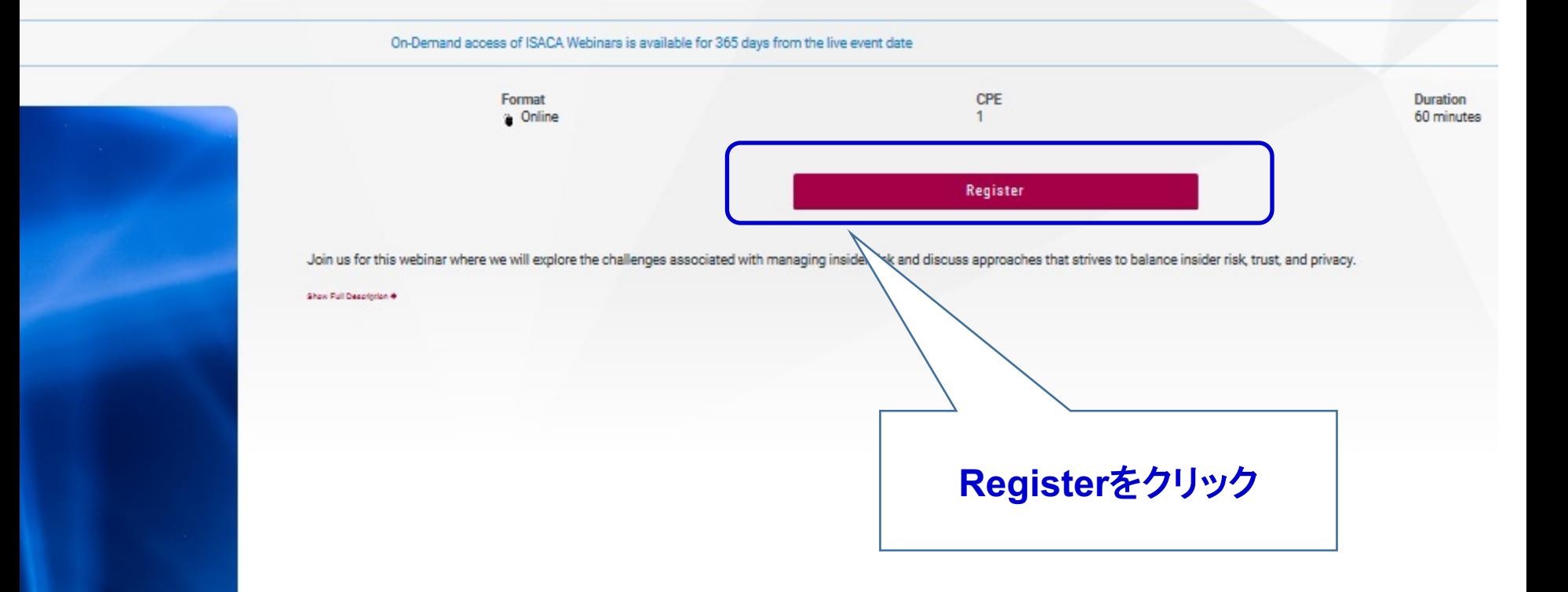

# **Webinar Registration**

\*All fields required unless noted optional

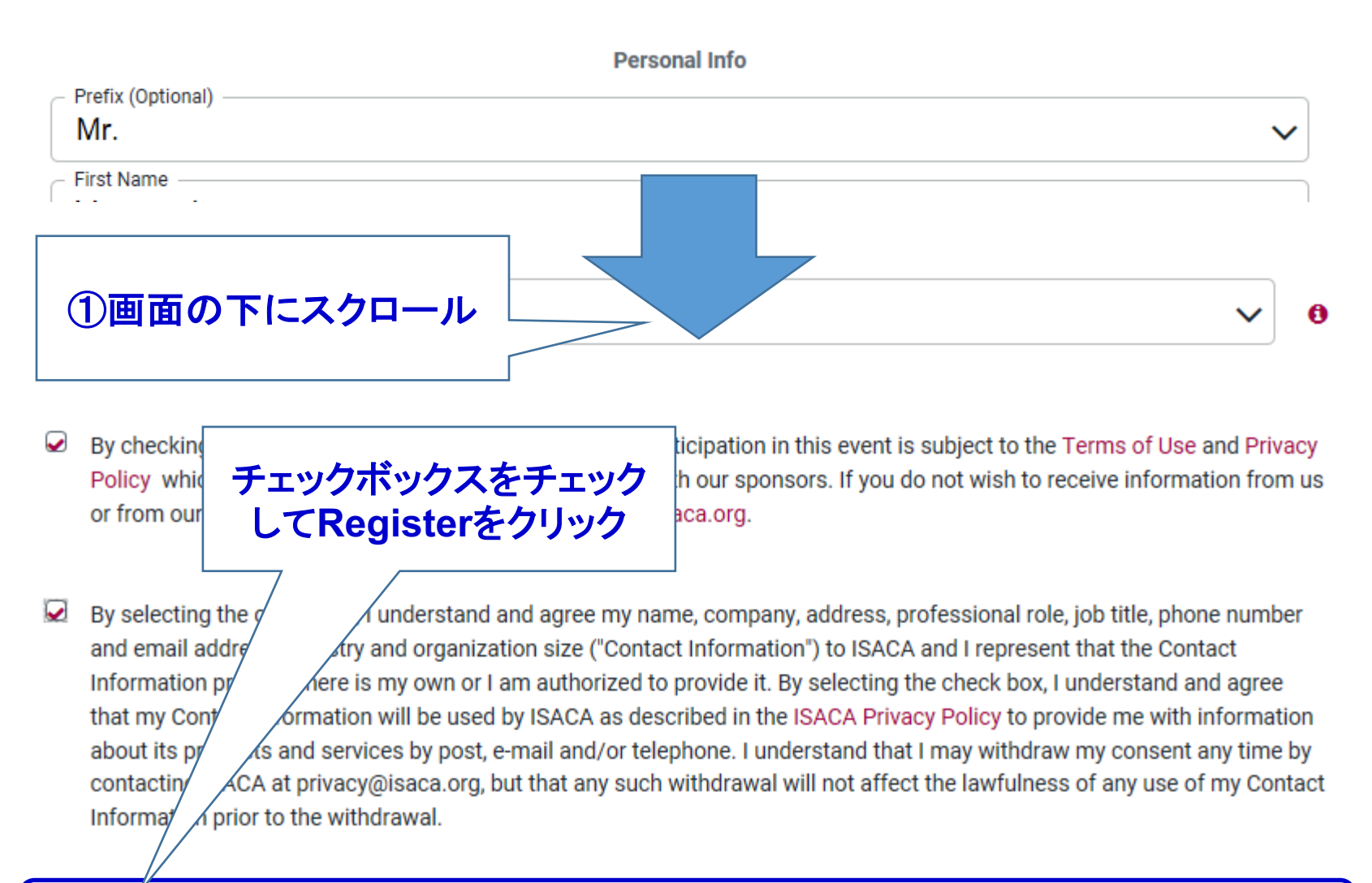

**REGISTER** 

## 6-1 メールが送られてくるので、確認する。

## 6-2 登録済みのWebinarは↓のようにURLが記述されているので、クリックして、 スタートする。

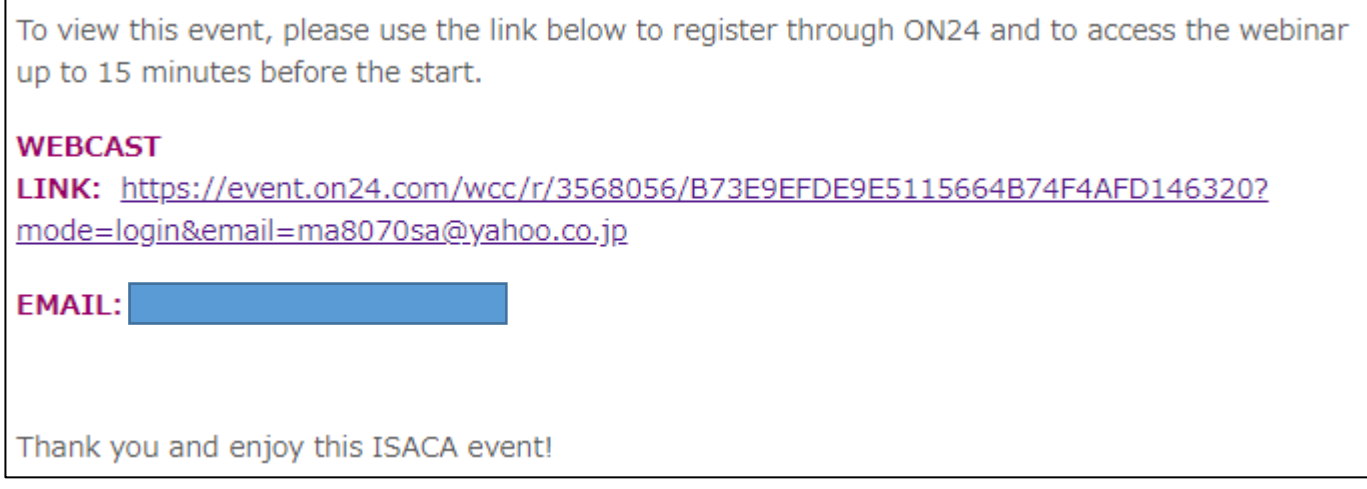

## 6-3 指定の時間をクリアして終了後、48時以内にCPEが登録されるので、暫くしてから My ISACAからCPEを登録する。

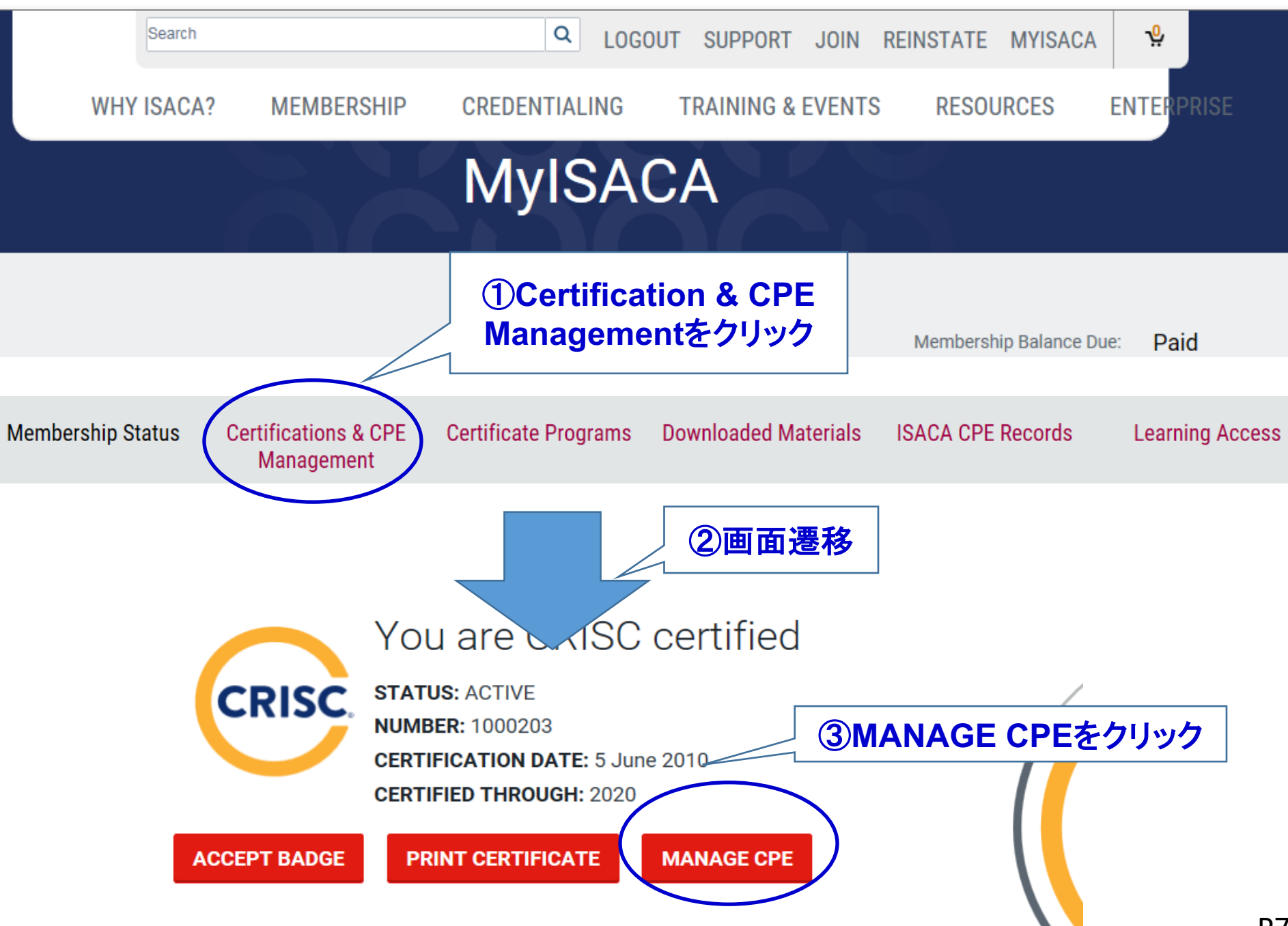

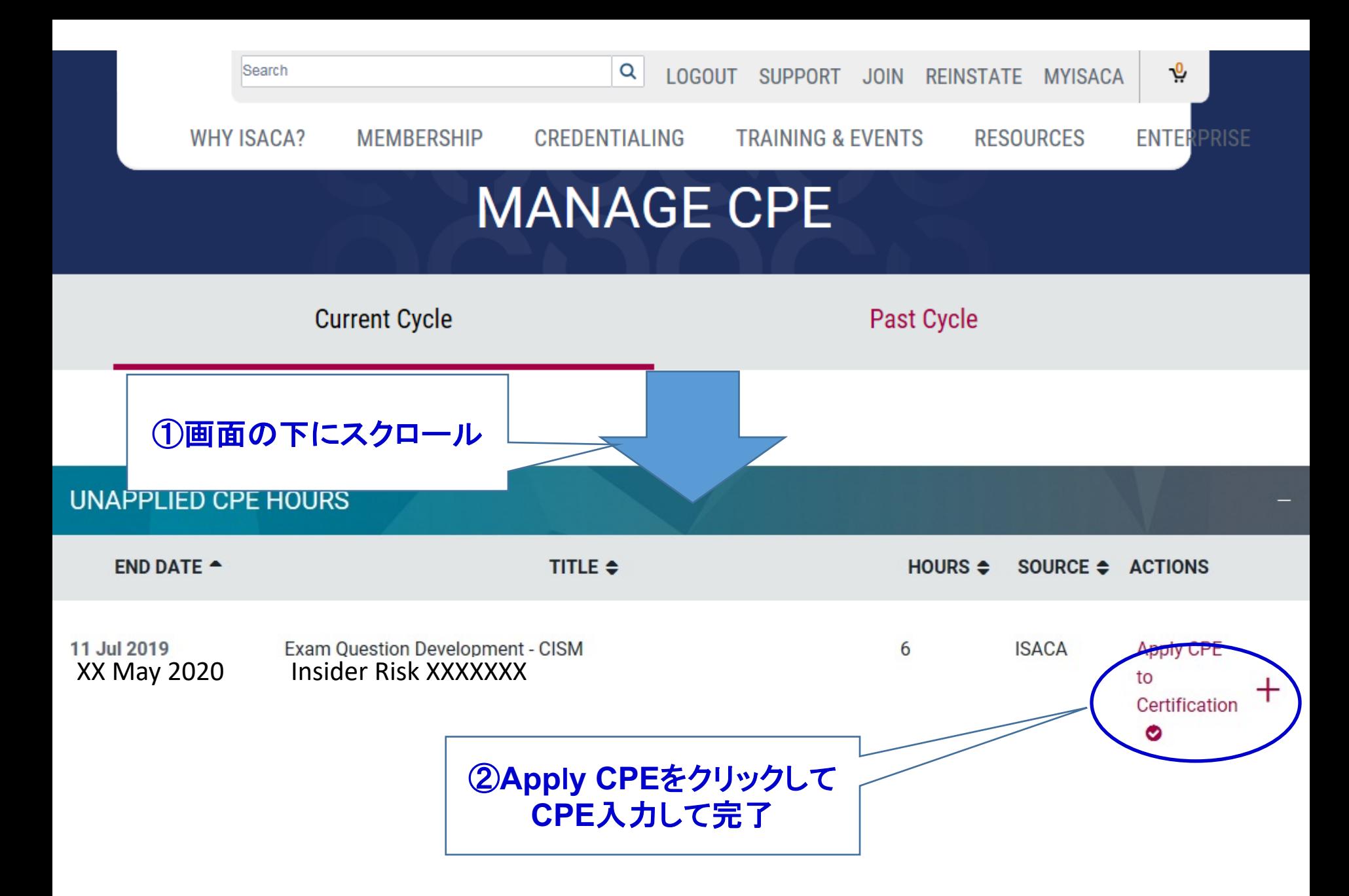